### 2025年4月 入学生向け

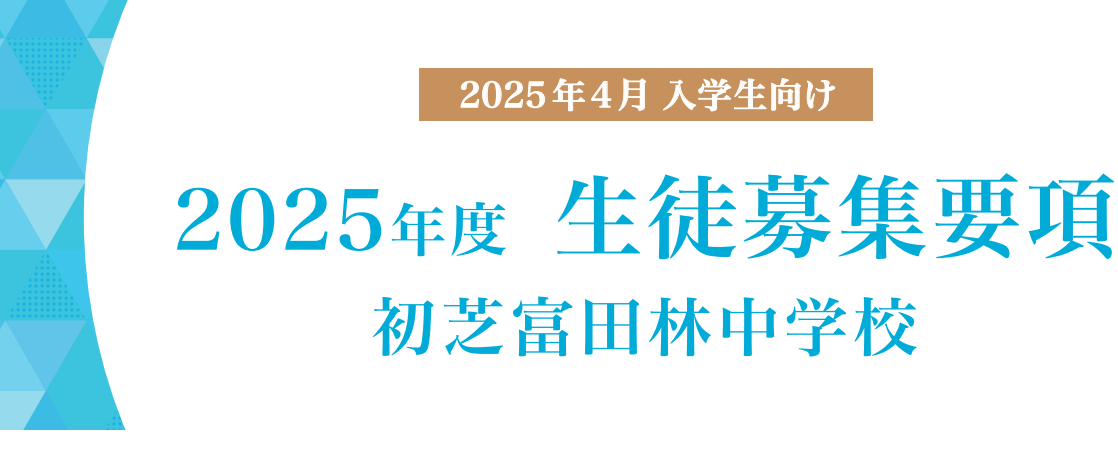

## ■ 募集人員/出願資格

## ■ 募集人員 | 00 名 (男女共学)

S特進コースα 30名 / S特進コースβ 30名 / 特進コース 40名

出願資格 2025年4月1日で満12歳の者

# ■ 入試について

すべての入試において、全コース(S特進コースα、S特進コースβ、特進コース)を募集します。

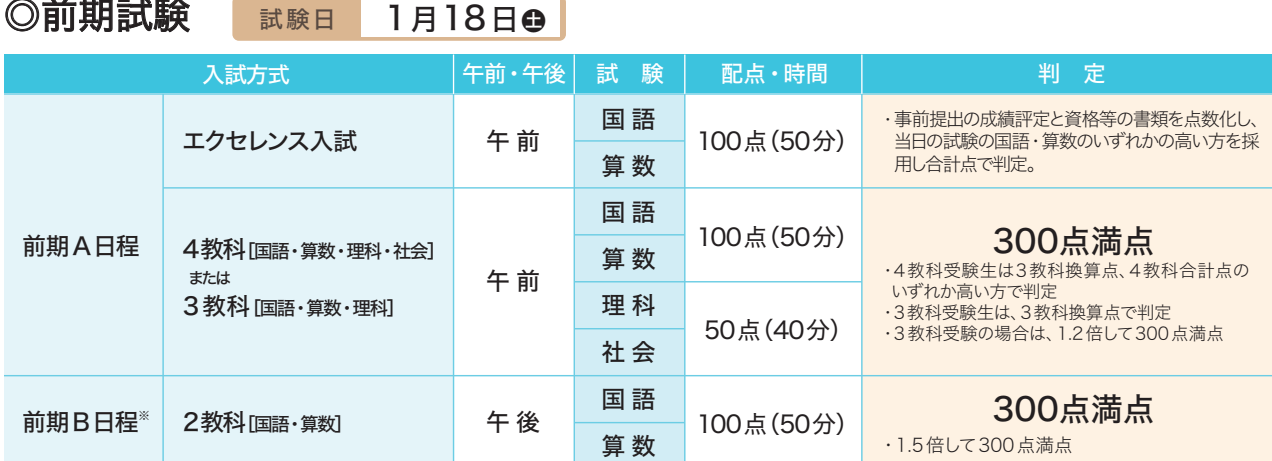

### ◎後期試験 試験日 1月19日日

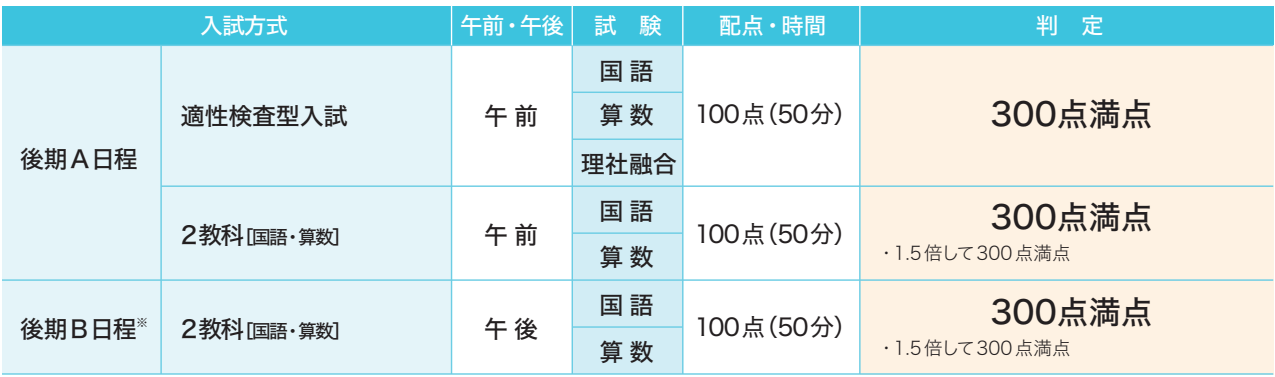

※前期B、後期Bとも**北野田会場でも試験実施**。なお、**本校会場とは点呼時間が異なります**。詳細は中面でご確認ください。

## ◎はつとん志試験 試験日 1月21日火 こころざし

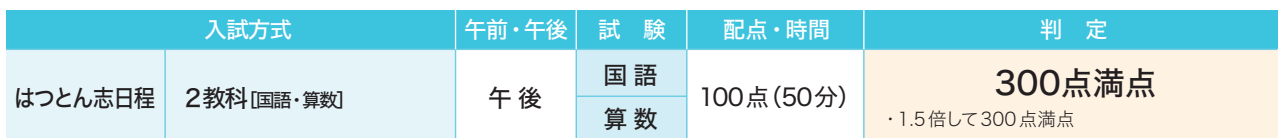

# 1 出願の手続きについて しょうしょう しゅうしょう しんこうしょう

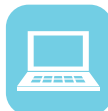

## 出願方法は、インターネット出願のみになります。

入力方法など詳細は、インターネット出願の手引きをご参照ください。 10月以降ホームページに掲載します。

#### ★入試日程により出願締切日が異なります。ご注意ください。

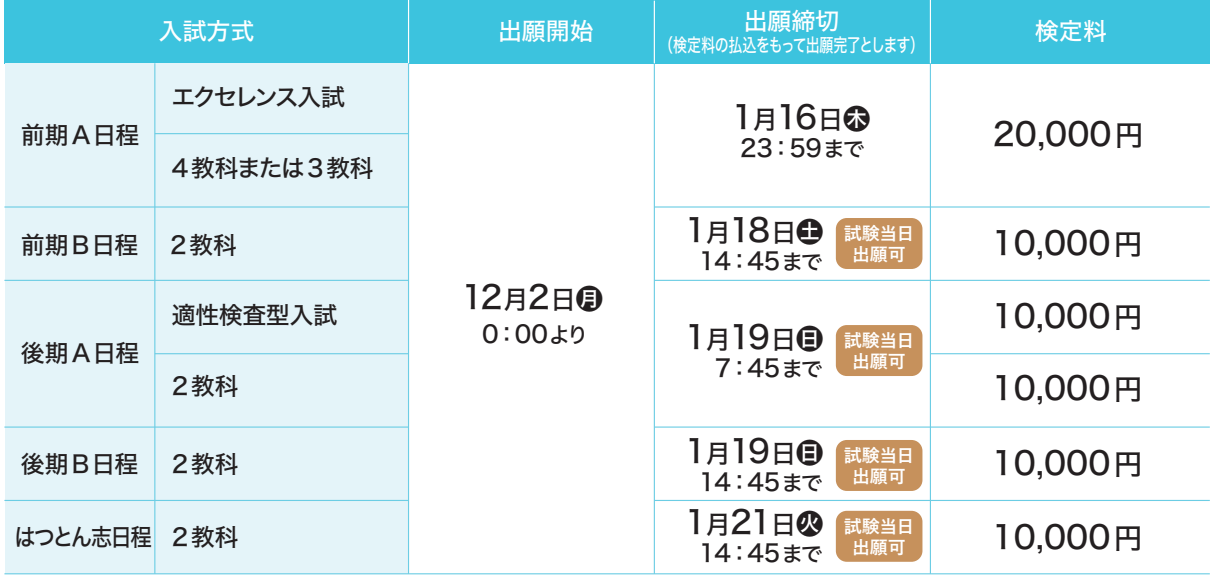

※検定料は前期試験のA日程が20,000円、それ以外の日程は10,000円です。

前期試験の午前・午後の日程を両方同時に申し込まれる場合に限り、午後日程の検定料が免除され、検定料は20,000円のみとなります。 ※検定料は、クレジットカード決済、コンビニエンスストア支払い、ペイジー対応金融機関ATM(現金自動預払機)振込のいずれかの方法で払い込んでください。

銀行窓口およびペイジー非対応ATMでの振り込みは受け付けておりません。ご了承ください。

※検定料は、1決済ごとに手数料がかかります。受験を予定されるすべての入試の出願および決済をまとめて行うことをお勧めします。

受験票はコンビニエンスストアのコピー機からでも印刷することができます。

#### - ご自宅にインターネット環境がない場合

ご自宅にパソコンやタブレット端末、スマートフォンなどのインターネット環境がない場合、本校のパソコンを利用して出願 書類を作成することもできます。希望される方は、本校「入試部」までお電話にてお問い合わせください。

## 前期A日程〈エクセレンス入試〉について

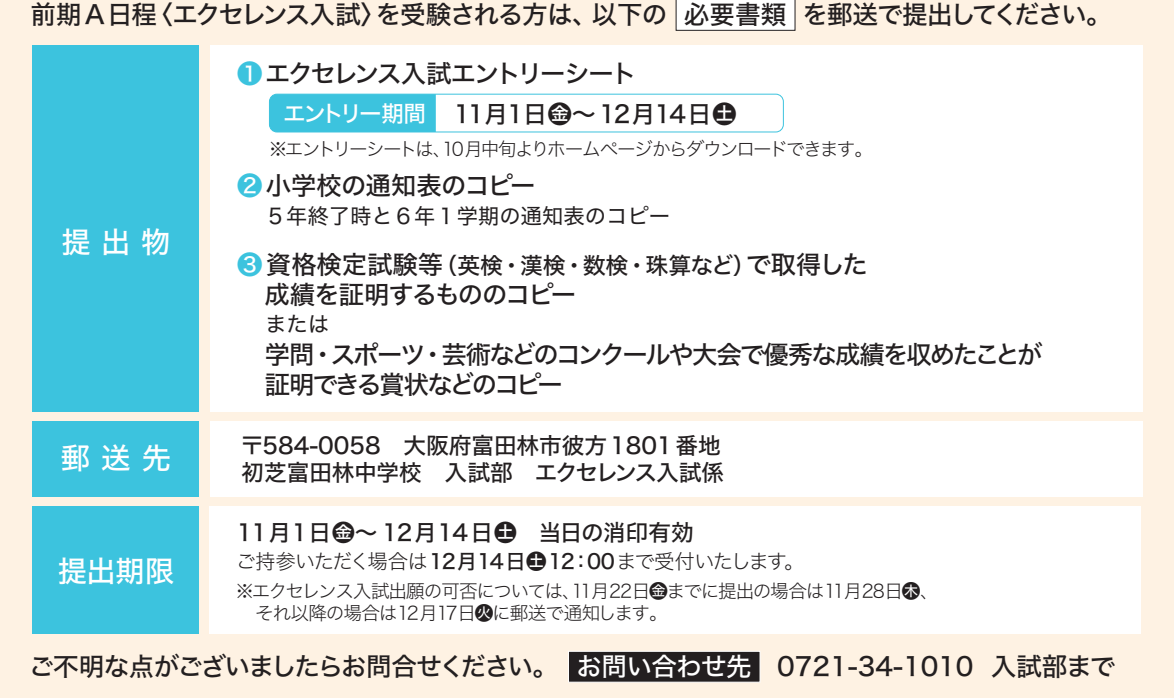

#### 試験日/試験会場 **2**

#### 試験会場 初芝富田林中学校 <mark>(前期B日程・後期B日程のみ**北野田会場**でも試験実施)</mark> 2025年 午前入試 8:30点呼 前期A日程 エクセレンス入試 4教科または3教科 試方式 オンファート 試験日 トランプ こうこう 午前・午後

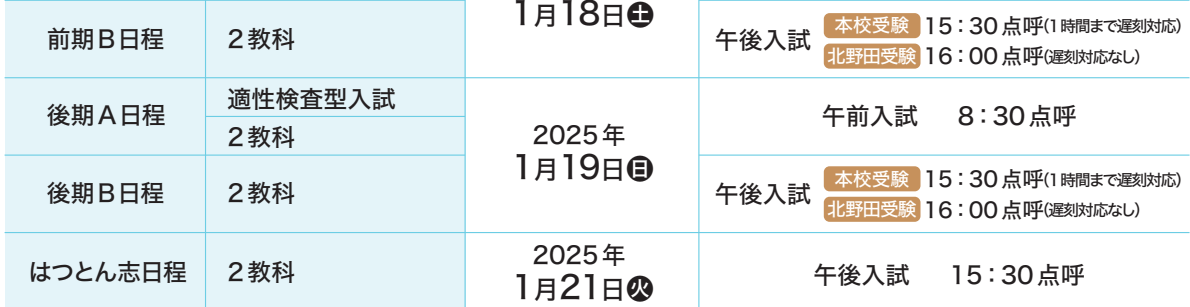

### 試験当日に持参するもの **受験票・鉛筆・消しゴム・定規・上ぐつ・下ぐつ入れ**

※受験教室には時計がありません。必要な人は腕時計を持参してください。ただし、スマートウォッチは禁止とします。 ※下敷き・分度器・計算 ※受験教室内では、試験終了後まで携帯電話の使用ができません。受験教室内に入室後、必ず携帯電話の電源を切っ てください。 ※試験中にひざ掛けは使用できません。

会場までのアクセス

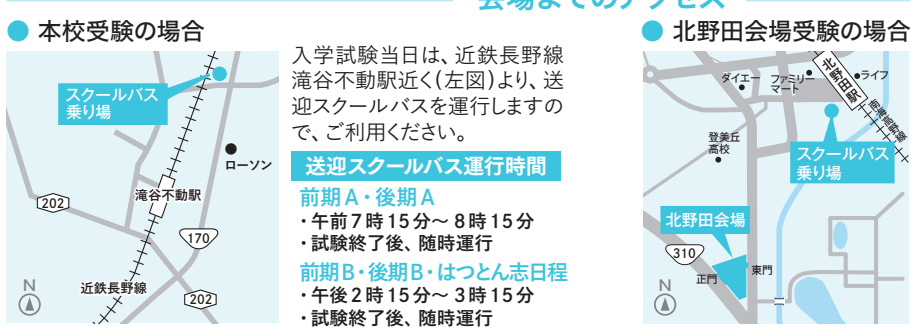

入学試験当日は、近鉄長野線 滝谷不動駅近く(左図)より、送 迎スクールバスを運行しますの で、ご利用ください。 送迎スクールバス運行時間

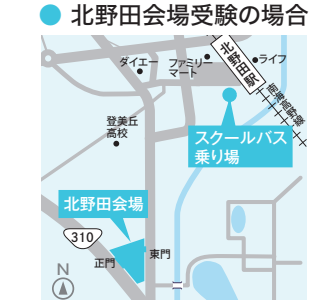

入学試験当日は、南海高野線 北野田駅近く(左図)より、送 迎スクールバスを運行します ので、ご利用ください。

**前期**B・**後期**B ・**午後**3**時**~ 3**時**40**分** ・**試験終了後**、**随時運行** 送迎スクールバス運行時間

※試験終了までは保護者控え室をご用意します。

# 3合格発表(予定)

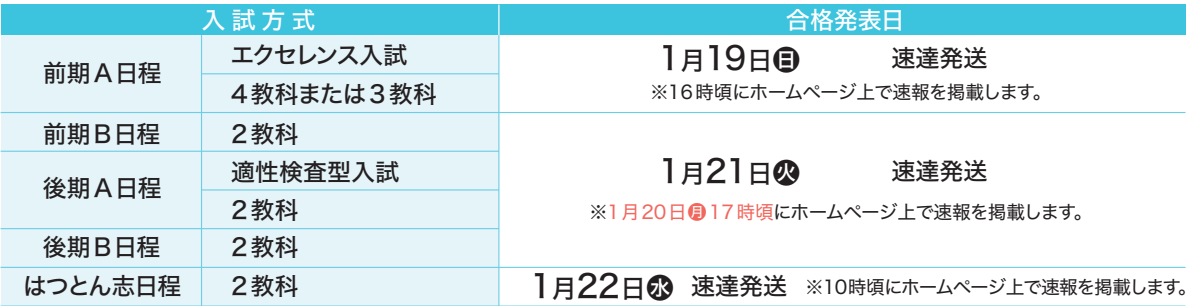

# <mark>4 入学の手続きについて</mark>

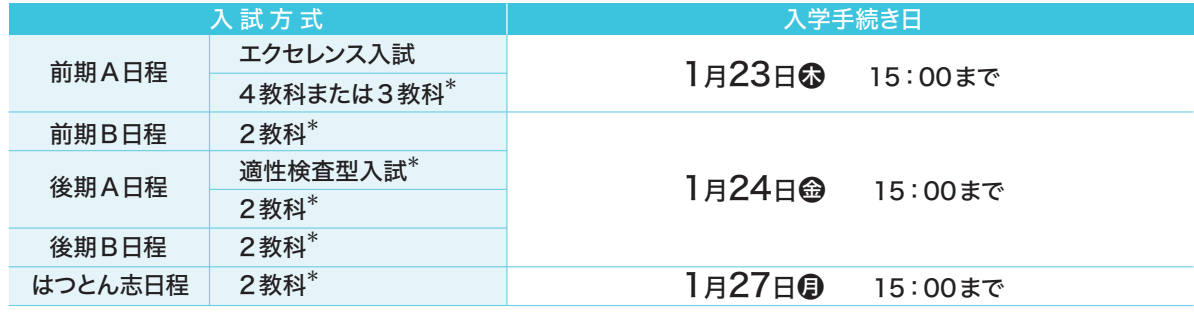

※入学金等の払い込みをもって、入学手続きとします。本校に来ていただく必要はありません。 \*前期B日程、後期A・B日程、はつとん志日程を受験した大阪府立中高一貫校の受験者は2月3日月15:00まで。

## ■物品購入および健康診断について

詳細は、合格通知に同封の入学手続き書類をご確認ください。

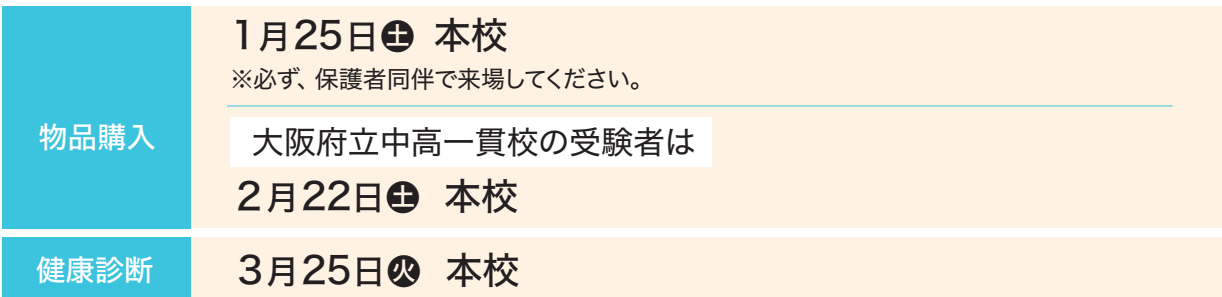

## ■ 学費・諸費用について

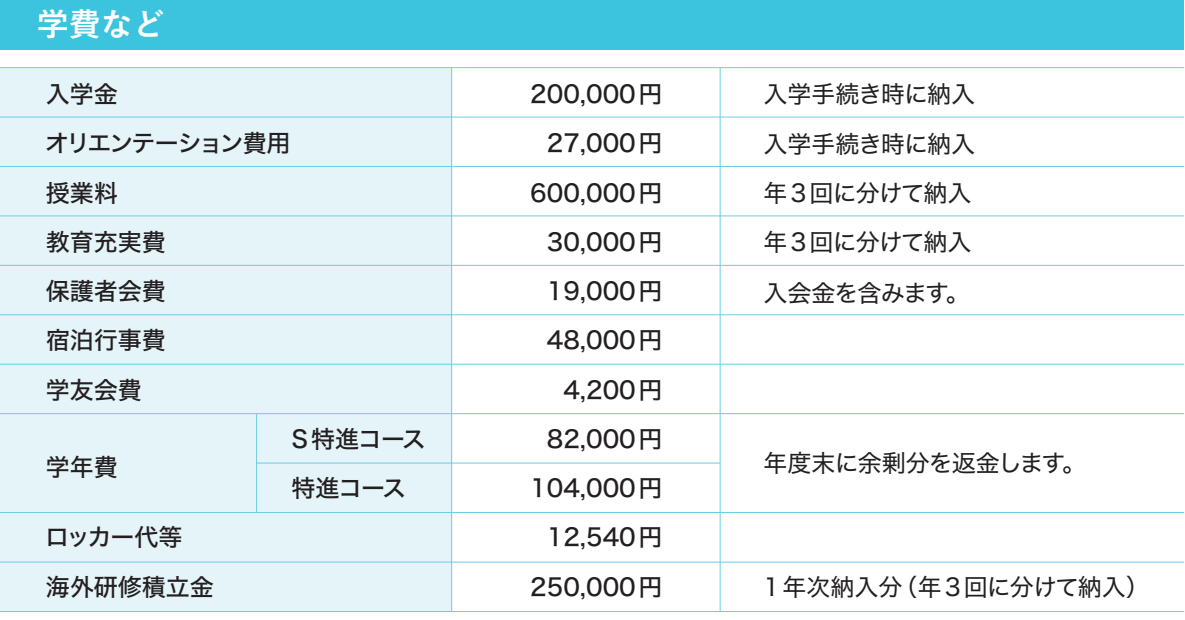

※上記に加え、スクールバスの利用を希望される方は、スクールバス協力金も払い込みください。

※入学時に本校指定のタブレットPCを別途購入していただきます。

※教育拡充基金(寄付)・・・50,000円任意です。ご協力をお願いします。 ※2024年度実績の金額です。2025年度については変更することがあります。

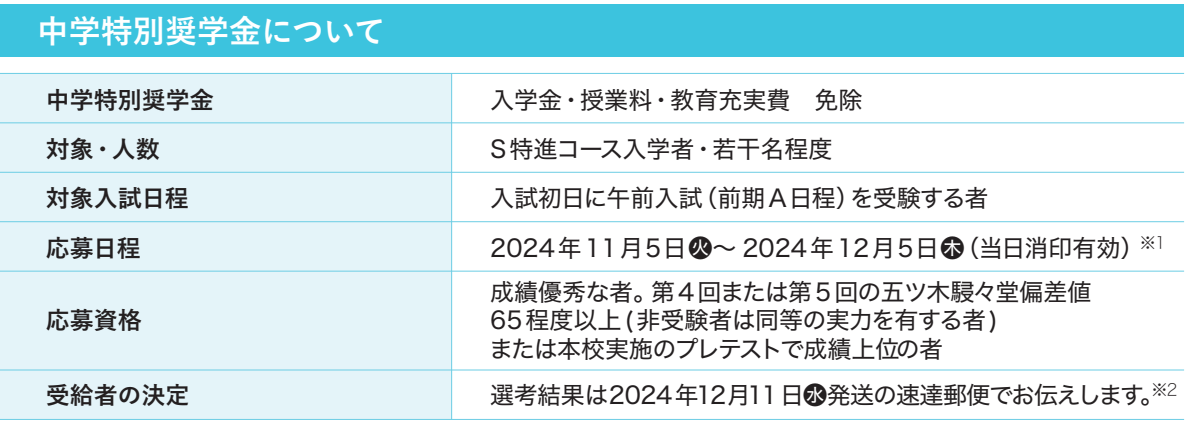

※1 応募用紙は本校HPよりダウンロードください(10月中旬にHPに公開予定)。 ※2 受給決定の通知は入学を許可するものではありません。

初芝富田林中学校 <mark>学校法人 大阪初芝学園</mark>

〒584-0058 大阪府富田林市彼方1801番地

入試に関する お問い合わせ

<mark>初芝富田林中学校[入試部]</mark> 【TEL】0721-34-1010 (代表) 平 日 9:00~16:00<br>「EA Y 1 OZ21\_34\_1OOO」 上曜日 9:00~12:00 **[E-mail] t\_info@htsb.ed.jp** 12月26日~1月5日を除く。 [FAX] 0721-34-1090

平 日 9:00~16:00 日曜・祝日・毎月28日及び